## **Adafruit 32x32 RGB LED Matrix Panel - 4mm Raster**

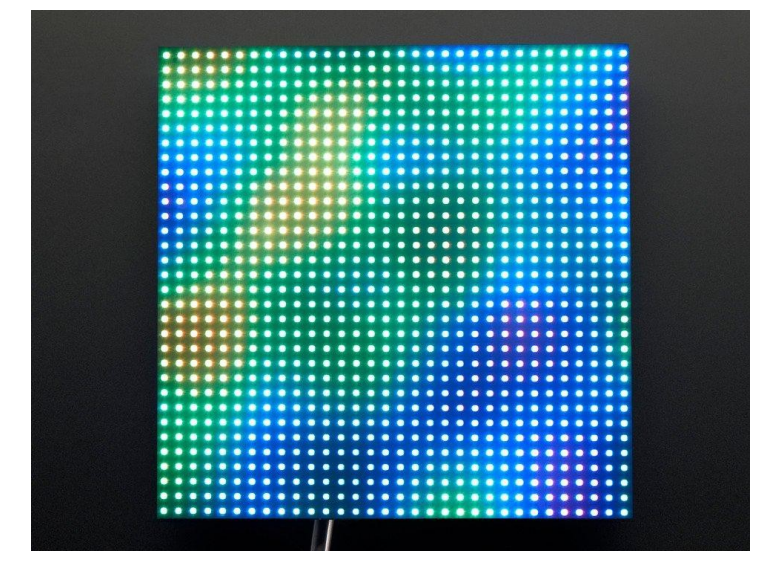

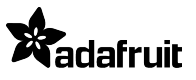

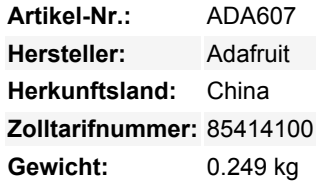

Bringen Sie ein bisschen Times Square in Ihr Zuhause mit diesem total bezaubernden 5 Zoll großen quadratischen 32 x 32 RGB-LED-Matrix-Panel. Diese Panels werden normalerweise verwendet, um Videowände zu machen, hier in New York sehen wir sie an den Seiten von Bussen und Bushaltestellen, um Animationen oder kurze Videoclips anzuzeigen. Wir dachten, sie sähen wirklich cool aus, also haben wir ein paar Kisten davon bei einer Fabrik abgeholt. Sie haben **1024** helle RGB-LEDs, die in einem 32x32-Raster auf der Vorderseite mit **4mm Rasterabstand** angeordnet sind. Auf der Rückseite befindet sich eine Platine mit zwei Sätzen von dualen IDC-Anschlüssen (zwei Eingänge, zwei Ausgänge: theoretisch kann man diese miteinander verketten) und 12 16-Bit-Latches, die es erlauben, das Display mit einer 1:16-Abtastrate zu betreiben.

Diese Panels benötigen 13 digitale Pins (6 Bit Daten, 7 Bit Steuerung) und eine gute 5V-Versorgung, bis zu 4A pro Panel. Bitte schauen Sie sich unser Tutorial für weitere Details an!

Im Lieferumfang enthalten sind: ein einzelnes 32x32 RGB-Panel, zwei IDC-Kabel, ein Stromkabel, 4 Montageschrauben und Mini-Magnete (anscheinend werden diese oft auf einem Magnetfuß montiert)

Beachten Sie, dass diese Displays für die Ansteuerung durch FPGAs oder andere Hochgeschwindigkeitsprozessoren konzipiert sind: Sie haben keine eingebaute PWM-Steuerung irgendeiner Art. Stattdessen müssen Sie den Bildschirm immer wieder neu zeichnen, um das Ganze "manuell" zu PWM. Dieses Display funktioniert am besten mit einem High-Speed, High-RAM-Mikrocontroller wie einem SAMD21, SAMD51, ESP32, etc. Die gute Nachricht ist, dass das Display vor-weiß ausgeglichen ist mit schöner Gleichmäßigkeit, so dass, wenn Sie auf alle LEDs einschalten, es ist nicht eine besonders getönte weiß.

Natürlich würden wir Sie nicht mit einem Datenblatt und einem "Viel Glück!" zurücklassen. Wir haben einen [vollständigen Schaltplan](http://learn.adafruit.com/32x16-32x32-rgb-led-matrix/) [und funktionierenden Code für die Arduino-Bibliothek mit Beispielen für das Zeichnen von Pixeln, Linien, Rechtecken, Kreisen und](http://learn.adafruit.com/32x16-32x32-rgb-led-matrix/) [Text.](http://learn.adafruit.com/32x16-32x32-rgb-led-matrix/) Sie werden Ihre Farbe innerhalb einer Stunde zum Strahlen bringen! Sie benötigen 13 digitale Pins und etwa 1600 Byte RAM, um das 12-Bit-Farbbild zu puffern. **Sie können diese Größe des Panels nicht mit einem Arduino UNO (ATmega328) oder ATmega32u4** verwenden - Sie benötigen einen Chip mit mehr RAM!

Diese Displays sind technisch gesehen "verkettbar" - verbinden Sie einen Ausgang mit dem nächsten Eingang - solange Sie das RAM dafür haben

**Bitte beachten Sie!** Diese Panels sind Restposten aus Fabriken, die große Leuchtplatten herstellen. Aus diesem Grund kann das Aussehen und die Größe von Charge zu Charge variieren, auch wenn die grundlegende Bedienung, die Codebasis und die Anleitung die gleiche ist.

## **Datenblatt**

## **Weitere Bilder:**

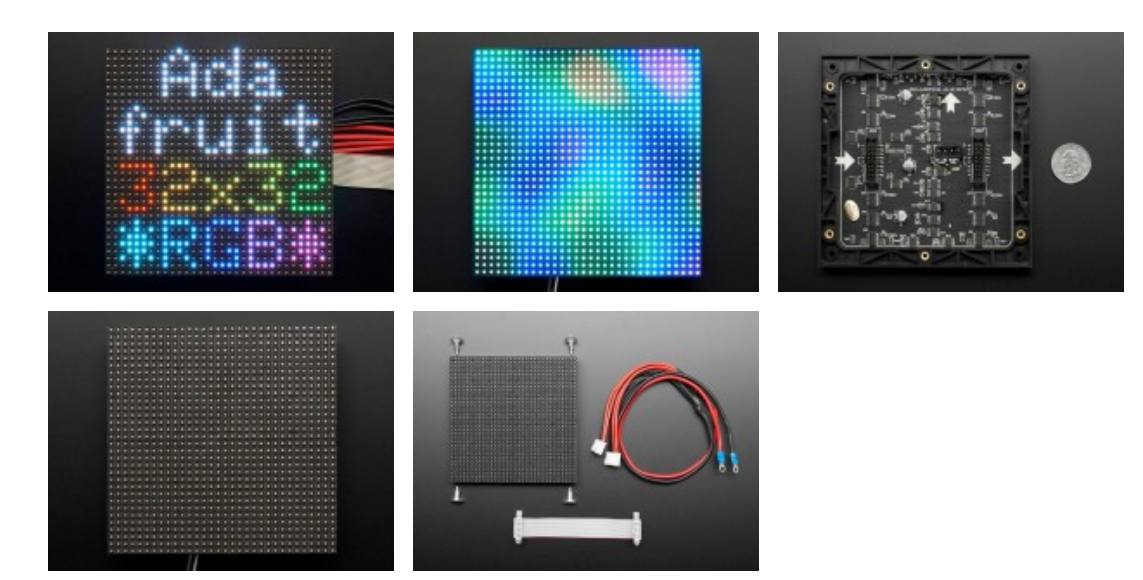